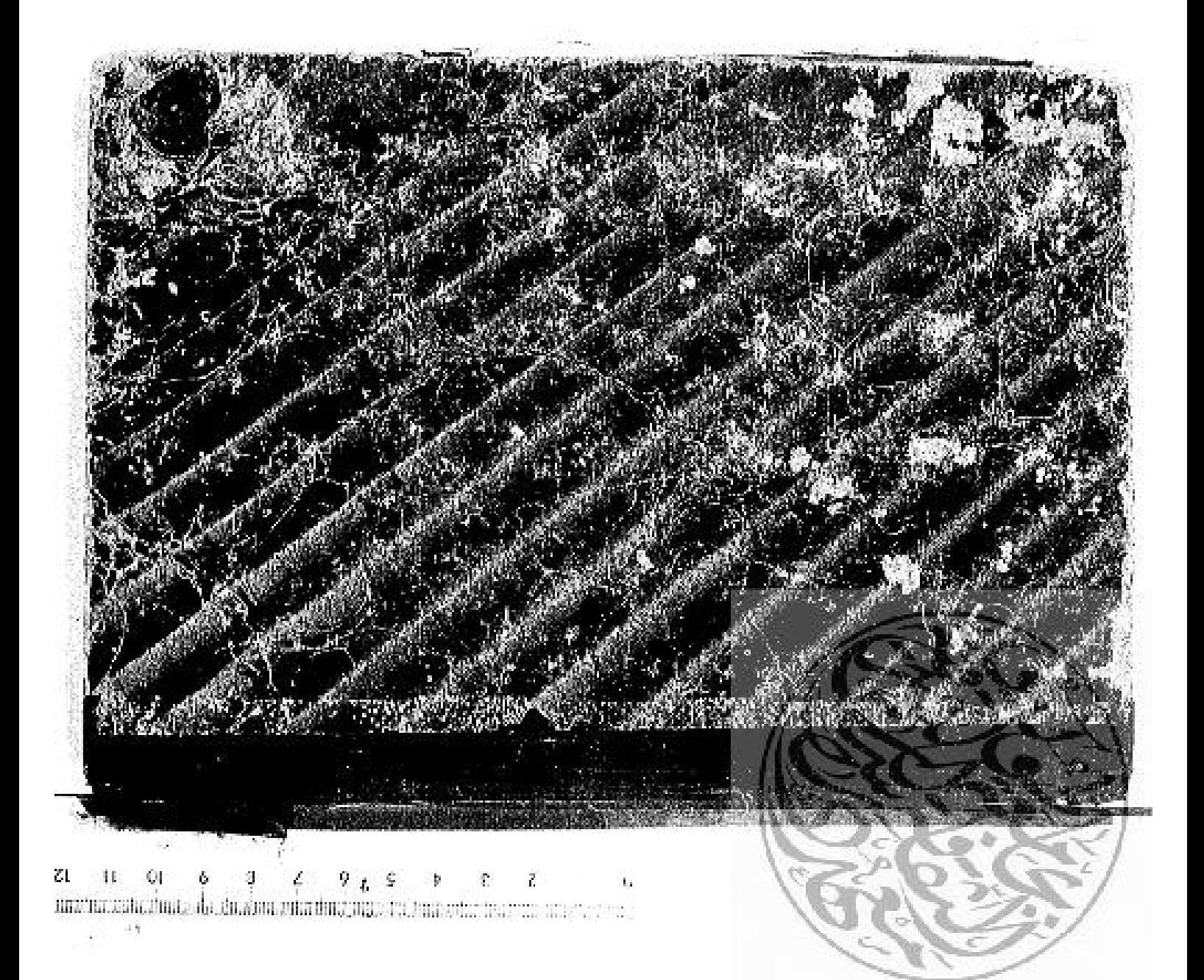

ny meny amin'ny<br>matamatrix amin'ny  $\frac{1}{4\pi}$ 

 $\begin{bmatrix} 0 \\ 0 \\ 1 \end{bmatrix}$ 

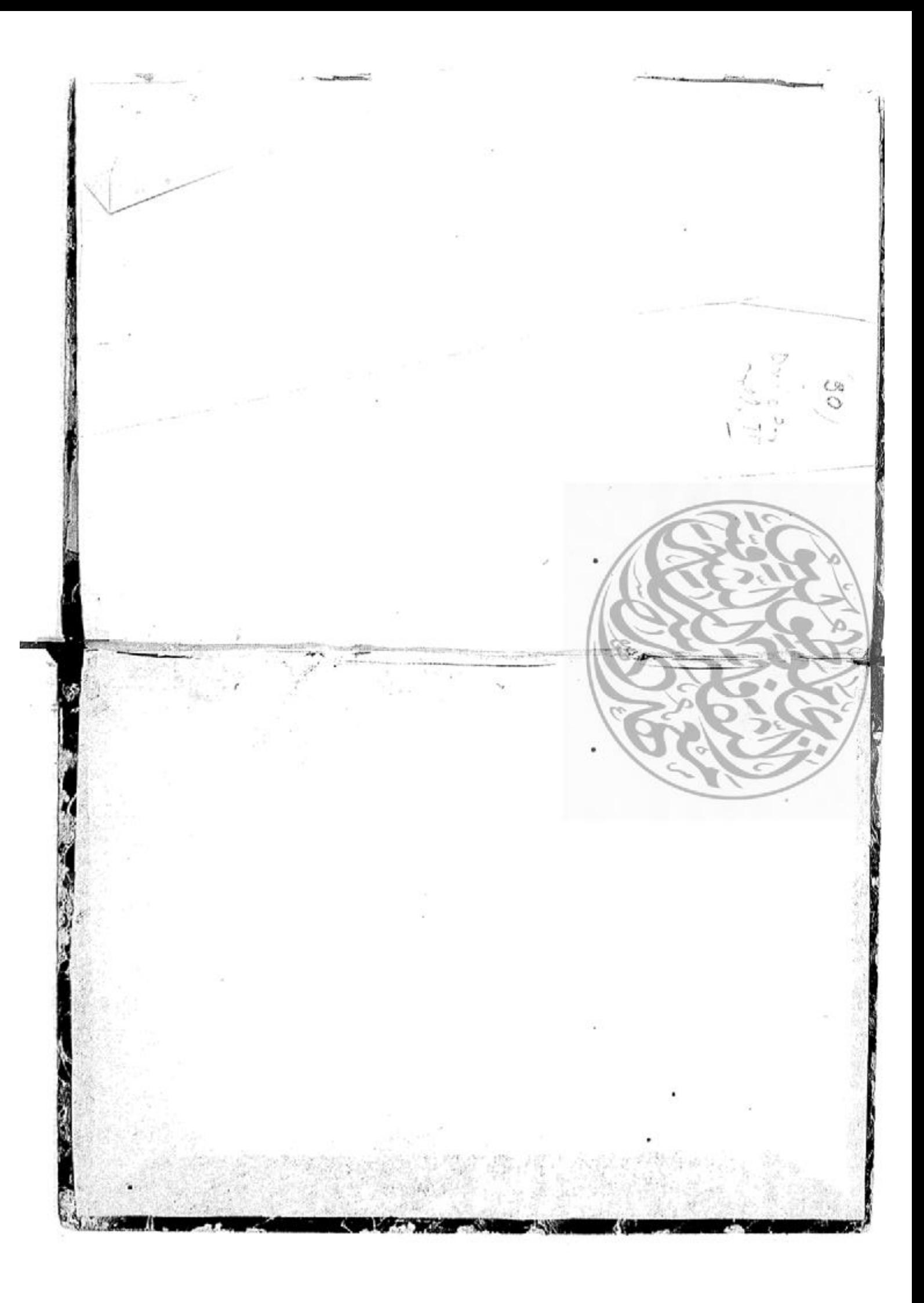

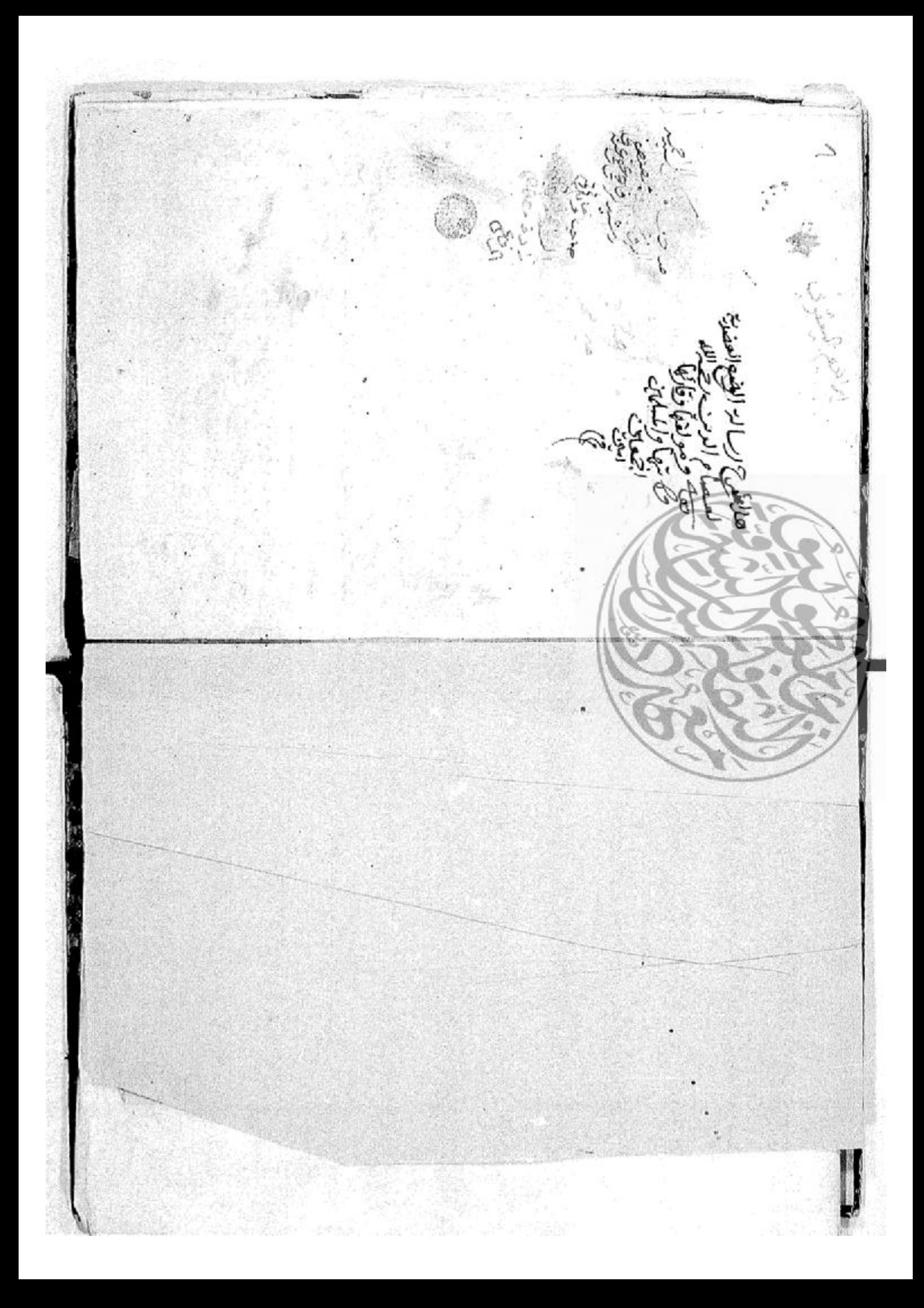

 $\iota$ علمعاص  $\widetilde{\epsilon}$ بافن موسد بواصنطفا medo Elk Cloel Cost 10 حاد متوامة ون Ç الله لەنوژ) فيكتبر وجبران ويسيسل مدبوري<br>وجاتيز وجبران ويسيسل مدبوري خاد المافيع بشكلهاه نعاوب 30900000000 احاد شرتكم تخلص النابى عنرا دراك الط وتي بصفرانيسيخ بعدرتم وت هزمزلة همهناجبا رئيخت P. رانقص بنزبان لتصورتيات مركبة الناقب وانا الغنير المنصريكيانا موخصد المناق ہری ت عندالہ رتبا έ رە وزىمىل على جد その Ę اد یامندافقنت علما لەتىم وعلى ألبروص هذه فخنشأت يتا التأصاحكي نرم قراد ĕ ون وتنقينات زبريت رافئا ر مرسيغ يؤلا ينى ق م<br>جا فظبطار ، فيادِ أنا لصغة إل sis<br>C  $\frac{1}{5}$  .  $\alpha$ تشاجج

Ø ē. للرهاق جاء فنارة لدلاكة به  $11 - 22$ المقين وحبقه ن و  $\frac{1}{2}$ Ŀ لنقدها تعولوها بعيضا المترمة والثاني هزاالا بار<br>الم للنظ  $\int d\tau$ وللعظ لمشا فرقد Ņ للوآر Í  $\ddot{\phantom{a}}$ 

5  $\frac{4}{9}$ لصطلحاتكون ا  $\widetilde{\omega}$ عا میں لاہوا<br>عالمی فعلموان وا جلطهمنعا الموضو لهعاما ē لحجم 1999 **REGISTER AND RECYCLE** والداذاء Ġ あいという こうかい فأعالمقسوبيا ب ت وليوث إلترملي مستق ن اع لا" فغنطلاغيل لترمل سقطة العا س هن دان»<br>من هخت ان» المصوبج اختل فاءِ ارونه. واضاحكم بلوث ا لەغامارز أدبئهم لغزيما بوبي i<br>J  $\ell$ أرث

- دللا دا علملاء بالوصبه صاصل وتصنند لابو الصفادة **!)**<br>ج ائها هذا برود 7 Eelso រី៖ ت ها ه! عم حمصطلطاهوت الا l لان د ونړ بأنفتهم مقد لسعيت لنعارة الترجيب وأن الق بغدورج<br>م تدبرواه el slo هذانها 長 25 يقد أو د Š, Ž ich Ş ام<br>م  $\hat{\mathbf{r}}$ دنتم وافول لينالغنظ المنتزاب الخابطان رۇباس مام ومحمليات ŗ ٤ č منصب الصنباج أصلق لخنا واللداعا فالملئزل متخدده  $\frac{1}{2}$ í, پر<br>س الەنضاف وأبماسوا 医气管 رو ڏي جداء Ξ الزعية كافج ē, لذحائه  $e^{i\frac{\pi}{2}}$ عمومراله أهتيني وانندفر g  $\frac{2}{2}$ 

ممضا تقفاهنابل الخلفظ أمنكه هذم الملحصة تزاع وهواب فة : - ا ۶۰ هه اد ھوار نريز تلوي هات ول š キード مرزانینی گر<br>انتخابی مرز الله<br>اهزالانوشیه الا ہ مدو الوشرائة فلمة:<br>بالواقع الودية<br>فيالواقع الودية ان فضار: حاکم<br>هذا الغرض هوصلحت هذه العلهم ţ ء.<br>ح にっぽ وصادقواه بكت ماأة حرذلانطاه C 6 a جهجهاه صتنتنا ic,ic يا فاعا: أداخله لقعائظ وولن إلىمش واقع<br>المناسب مباجه أقرآ<br>م  $\tilde{\mathfrak{g}}_i$ ل منه ولاد دجوت ال<br>قرائي عبد النهرد پر<br>پن العانة تزأ  $\cdot$ وهلذايجه ن<br>ایل **Di-60** انبراذافة نورده أمكمات الفياءكا راذافه بوجود ا ها ا التروير  $\int_{\mathbb{R}^d}$  $\cdot ^{2}$ 

Ę r<br>S ملوذلاذ سوا أن<br>م ŗ Σή أالمصلحان المتسرة فيصافيان ارسالوالا ودها غيره <del>دح</del>دهوا ما<br>شمالند رشيحت حيف ان من صيف (ده منسبة)<br>حي و بالهاضال (المقصر ī. تعتقافقا فكان فانص لطائنا د:<br>ان (ان نت) الم سرة وعلى للعناد ا ما ان جا الم ان ويان<br>محاضرتنا الوجر<br>محاضرتنا الأوجر لعقلى نتهم فالنعاوا لظاني ان عبر<br>المناطق المنطقة الغينا المكالووا f. م<br>الج  $\widetilde{f}$ إبهات أ فاث لمحدّدته ر<br>آ Ğ أوتءعني المنها ر<br>با Ś ه خا ن<br>د ی لو ن<br>سا م جو د ř. ્ર<br>પ Ş فالحدث على وجبه بالذات ايبالكاراماذات od ية ق وضغت زنبع الأدفج ç فيب الذاب ادالي فيهمالحدث لصعدات او è, الإحدوثا اي دهداروخوا يھ بلوت، سداراتها يطلقا لمضافا مي<br>في سيعيز آءِ دللابو تات أكمط ر: しょう

بوضع عام لنادران مخاص نوصدی (ایما<br>انگلی ویکن ان بفال نفر انتوان مصالا بخصصيا تكأختان فلاجات للوث تارغلو اعلى ماننخصة (لصكرنا ربيقا باشلا محالها فتقدد بتعدد الما ت العلماظصت التعرض دلدتاله رضعت بانزادا فاظبة لتوصالمضطامة دت الصلي إنمارت فالوضع اساكلاءا دء ذوبات ستعورة بخ بر (ع<u>لواض)</u> (العا لتسرس نغذابا اعترجهوا  $\sum_{i=1}^{n}$ لي.<br>أ الذهب الويؤات ماحتلوت الذات مرلول التزاب Ë ρç رن نا) والله دالجزمی! نما هو<u>ی</u>ب اتصاف<br>فاعلیاتید: موسعات العالمی ينې<br>پ الدناء لصرلول النعاومع هذا تالف تلككت ال لاثطاعا الحلجعليها ويهاهو مدلول لنساهو م<br>م لى<br>ك صفات النائكاذ رمعي لاسع والأاتفكم الذيعته للأ والخرفء المؤحنية ان بوصو فلمطبط <u>لئا ھا</u> ومحم  $\dot{\rho}$ 

Ç š, مايقالصن الذلغنة بمذسل موضوعتها للمصع لمراغط رْهُلُم أَنَّ المُلْحَظَةُ إِنَّْ هَدَهُ الصوبِ فَهَ فخرج عن الأستل ل بالمنهومية وع بتريبه وتعلما الحصتا ومولوا لغطة سن بصصت ألبصرة المشالقة ينوقط ال ساسصغ فيريضين بتعاويسا نضام فراثو يبراثنا راك ۲Š اله بنياته المعابية الواضو ائتتم مندكوت نك يتحصلاك بمعلنه ذلاله 4 اهاءحالا ففدس لكابرس ال حللمصال بترآء ولعنقلت *ن بنتعالی 9 سم م*ط *۵ با وهاع متعا*دة با موجئيه بحسط لحنفسه سدر الانشعامت لاستراعتنوانا/ ليراكعين سمئ ن هيره افتار ិត العسملة المرشدة فيها لحدث يستقرق فحاشكاه دتها بصبا اللف وصغا فالماؤالماتص لمناهزه الغه متكئ الناظرة للمرآة ديماجيا رهو ملوظة في فرانتها لحظ الصند فيلم عليه (وا مالوقدي انعت فحابسا كالكث إناه يطرف مولاة س سا وإبرائي ė شان العقيآة ستحلقلق يغيرة فاذ(أ<br>تقد لكالمائيكي من سعى سينتاء با سرة بالد أتباققه المالزان فيكم طالباقة نبنجط ومأ 1121ءنے ألهاه والمتناقيح عليها با وصغالز وجعها وكذلاءانيه دقونساه دنعف يلب حعلمة شفقون تبالمان يبا بن فيساله وصاع الوافعة لمصطنف صنذاذا }<br>C وهعبع روبا باكانت فخ لأبنجق وإلى င့်

ř م<br>م سوضوع بوص لتر لملمصطب فليام نشاعون 3 è. ĉ قعا نلاه 68. ć. er<br>S فيالمنهجة è, υμί افريقوا ھ مورج ھ بمعهجاه گذاري ۽ فالقسم فاندوضع. فبه وتدمروالا ووب الم بترآء فمال ينب لمزمولو الفاهاد 56ء لثاذلا ç اذلهظكيقظطا ŀ  $\tilde{a}$ وه توم الصاحفياء أ *ل دليل*ط عن إن يل شللمذي كبرادا عليرفاء ŗ انضاح بنزلعة بادها ساندي<br>ساندي كالطيط عالثاؤ الصياد ē Conceptor يا مقدار مستما 砂

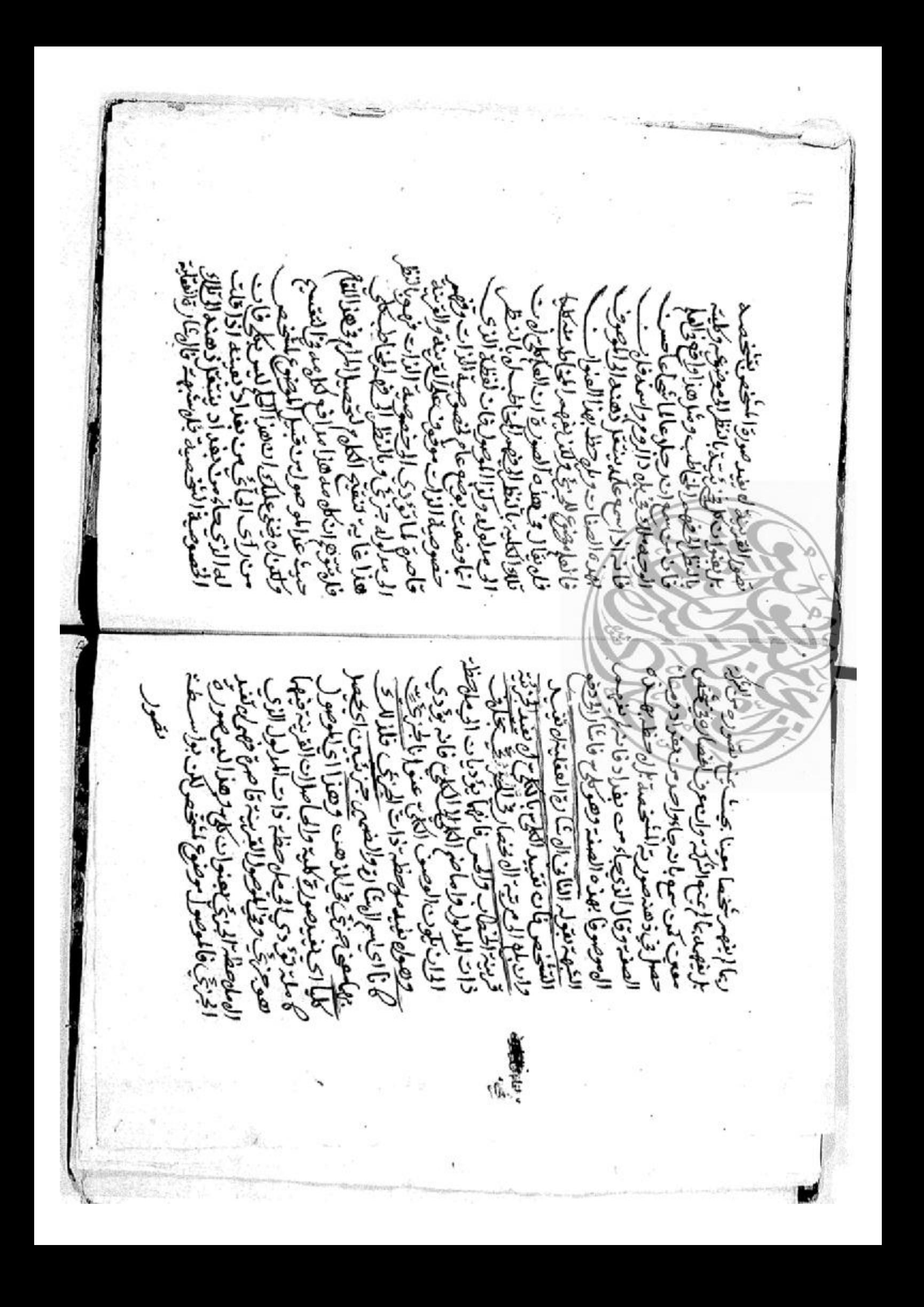

ن في فيبات الأوس Ğ لبص عليہ فقا ( كصنانى فخلج شیرانی لید ہ ولذادفنا فخيصون وقذهم ل لايوم<br>لياطة هزانما الصالب إ E رامة ç. سمدهلا افادت محاصنا : ۹۵. للعالة شرج  $\overline{\phantom{0}}$ りじど r, م تولي<br>ماه أون Elle: e)s الغطا  $\ddot{\bm{z}}$ č le. ረን بو مۇھ ξĺ  $57$ G.

ان مغضرال بينة وإذ (تأمّلت فيها مظهرها محد<br>(من الغرل مانا لعبيد المعمر المراسمة الملكة) فررنافي لوف بخلوف الجلالتس فانتسخ r. لاسمكار تخليك معينة نابابت 不明白的 ا داکلار ترالموف کا 2 دار بیلمی عتان (حر **LO DL** أبتلائكلة أتمنع يبين دەغار Š, ت سا هیها ولعا مااور وثاذالمصودانة العدعا وحبه لاينوعا المان تان تعدد فبالمؤالفي ومعتبء لالقيدوا كأله ولن يناا بالدليريج **لمعذال يصحان** فيلمض الاتباط Jerica ات(انیکط <u>ان امکاخ</u> لواد فخس تهجي  $\ddot{z}$ Centre Color وننبسه لالنياا ره فخيف هذ براضيواله تل*ەمەلەينى*غان محصولەمادىئال اتنيا يو<br>جانو بهؤثا والرجع الحلالي لرات سو rٍ ستلطل بالمغيبين وعذم Ē أءلم . ان الضم في توكم سعناذاذيباد  $\dot{\phi}$ e<br>S نعرانه عام<sup>ع</sup> ندماشاره وخ فرضادهما للنئ اذاتي ندما **كزاباريتال ه و** ن<br>آ まいど بصفحت لحرفر ارها ۋىد ملغدقا فشيرا لةواذعظا لمدويني ذالا إ باعتبا ومتعلقه تولل فبمعالاا  $\frac{1}{2}$ چاپې å i le š ien.

ناءة Ç. Ç 「海明神の風」 ٤ دائیاف بمتذاخلهم  $\overline{\cdot}$ ट<br>ट्र بديا s<br>V اغلا ولماا لنزو النقف ñ هذاماتوعذناك  $\sim 80$ عرضاعت جرع شناه و ç τ لماضرفق واذانعة لذلك وت وهوصيغ المخارجي يخرقي تلت وادة مملأ der. فكائتن و بي<br>م ŕ e.<br>K ĩ لأهم نارنو (ها پ لنعا فكاالنسة للح بع مولوا ō بئتما طقنعنيات ستغله فضافة بصستنا معنى للصدراء: الدبئدا غانة فلهتيع لذاتيتون محتا Ę بالصفروحال هذه الذ  $\ddot{\cdot}$ القاعل هيجين حدو بان برقیامها<br>مراد به نویس<br>بر نوشی شنیدا اسونوات 596 11 فترالناءارخ لنستذالولأ  $\ddot{\bullet}$ s.a. الفاعا وا  $\tilde{e}$ ፣ ici<br>K للدنة  $\mathcal{E}_1$ تبلج د کمپنی<br>مرتبعی

ł.  $\frac{3}{2}$ ون<br>ن نځونه شعا لنزنا لي دائة عندة تصددار ć. ھ وانہ دا دولميهالا ء وشتقدت با وللمنت والنعاوعا آ∗ ن يو ومغهرم! له ضاحت د تحت ولمصدمتها والغسيالنا يفسنه كائت المشارقا ل قلاء إ فيرهن براحل في /2ت مربولہ سن تلا دانماهت الناظكات لهامعات كلي ولدين والثالة بكنة  $\mathbf{r}$ g o فاقول ونالله التوفي سعتم بوق عن ا كتعامادا القسم الثدن وللعبور ألسامه e<br>C izi. مي بها<br>مواليد ų ç يب بنرلل الكعقط وهذاهو مناط لزاله شا نظابه بالمكتظ بحثك ونداسا مة فات مَعَ فالمناطان كالحينى توضع لدلاغا فالمقعلان ببن المعوض والكرة وما اصوق مافيال لما إ فناكم ملصطن النعبين تروثانكرة مصاصبه الا علىدرهزاملات ها زبان نام ا فانتعات وطبله اللنقا ليكون دائ كظ لعندله عو المتعابن مع تقوينه فهوللوف والاوجهو 认为题 باظهرس ضلها ن<br>آب عن القعبات في تعرُّ (أندُ لَكونَ إيجان باوثءد نبرمتاراني Ţ بازهبهال  $(4\omega_{15})$ لضفرا دانتا بيا النسعة التهمليط بعن السيءَ لحديث عوجدت وو ملحظ شكاراا  $19095$ بصندوع بزللأالتذ بواءال بيكي

**Children Marketing** ç ì č Ē  $\frac{1}{2}$ رنتهای فا لأنساق القاتل  $\tilde{c}$ إله الواجد مغيضا اولاه<br>موضو الانطبا وإن فتنتشعاء فيزمن فنريكا المراد من المغذه التلاويقي حاطالة فأجيح متألأ الملحص لإلفاما  $\ddot{\cdot}$ فيدعو ورائع. الهفلاء مامنا ا ń <u>بي</u> c أيتملح ج بر<br>س روي うぐつ ارت كان ن Gesto<br>C س المخذام دا ર્ ھلاات پ سراطين أجنسات می (ری) ( Ş **CAP** ĕ لمنصفعة Ĩ مي<br>پيدا أت اون تعقبًا جائصرُ  $\mathcal{E}_{\mathcal{C}}$ O ag  $\sum_{i=1}^{n}$ e. لكانصاص وَكَالِي كَالْمَسِوْلِيَّةَ مُصَوَّرًا لنكأأغيريو ï مكسين في الكاريم ماديا<br>مستقدم الكاريم جري ازهن ا الأواكات المراسية<br>الأواكات المراسية<br>المراسية المراسية 5000000 ا وكذا ما إيعقا لكلبانعكافج السوادالمه نقلىص الظضايرا أحرصطنانية أعجمتك وجبا ان<br>الكاني ليهوصفوا ذعا ادالك بمعقلا à لوتي<br>هي er of تعرقته  $\overline{\mathbf{C}}$ 

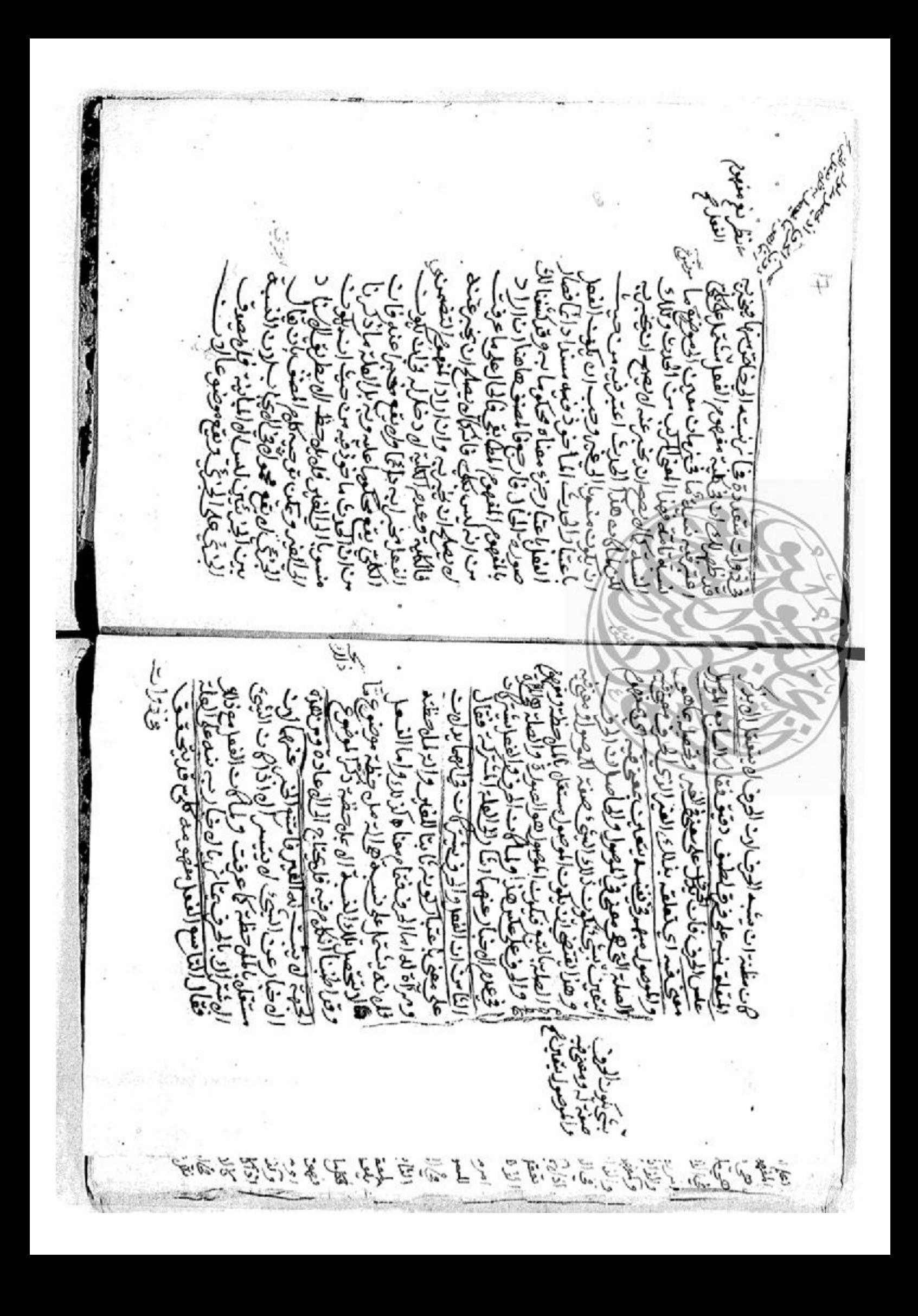

جج  $\epsilon$ š فأن الاهب ينتغاس ا ومن اللفظ لو معناه المندرصة فت الكفخ فتني شلن كمض ķ  $\tilde{a}$  $\int_0^R$ Ţ لى<br>پ Ş نغطه الثاموح نونگانیان<br>فیلمانی اندیک<br>فرنگانی هورم  $\widetilde{\mathcal{C}}$ أمياه حويدهم  $\epsilon_{\phi}$ E. بنولير ۼ المجمع المجموع E) مني è,  $5.3 - 6.7$  $\theta' \overset{\circ}{d'}$ 工厂总型空气学  $\sqrt{C}$  $\widetilde{c_{\mathbf{c}}^{\mathbf{r}}}$  ,  $\widetilde{c_{\mathbf{c}}^{\mathbf{r}}}$ F

 $\mathcal{E}(\zeta)$ لمواضعه فكما لنافصه هران بالباريخ والسابعات الزاتية<br>من السنة الباريخ البارا وعالم تعت و Уeг  $\tilde{\sigma}$ أرقع ها کیا دة مادق: وبهرهكذا فخصاء فاوزان لناني بعض دموها كأمر مرارا فلهنعا بہ<br>م المال الصارة السرف مت معناه (لايتزا ال بقلابل تكر كلمك أذالقة وتوادي نذ العلمةوا ي<br>ه والملحالجي عغث متبارد ار<br>مدادي as) ē Ġ فانتسبطا **CENT** مي<br>م  $\varrho$  $\Xi$ *ڊهو*قاع ُو*پن*ٽرا(زهدار هِ ا 0قلت له منكره أذا قلت Ĉ, خانجان يخبلن يتعا الولالالا هزون الهضافة ولهرفيا اسا Ĕ سلع لع ت العمام (ذاابعتمت  $\tilde{\omega}$ نضم لركبولغ لوداوننون ا هذا فتتبرعني العنير لقسم ممثالا وآه لنزاه مصاله لتأخذا لكلية لكن داهلته زبرعلم ليوفلنظ هوم د فادكمعش دروين والمرتبع وليويضا وداهانة هوقتانا وا مسعلة للمالط تند وقرائيلها بولفيطاء نتاه وهاكليات لخفك يه هوا مقتران بذ الغمياه تستعا للخار  $\mathcal{L}$ 66.68  $\bar{\mathcal{I}}$ 产品空空空  $\tilde{u}$   $\tilde{u}$   $\tilde{v}$   $\epsilon$ ß,

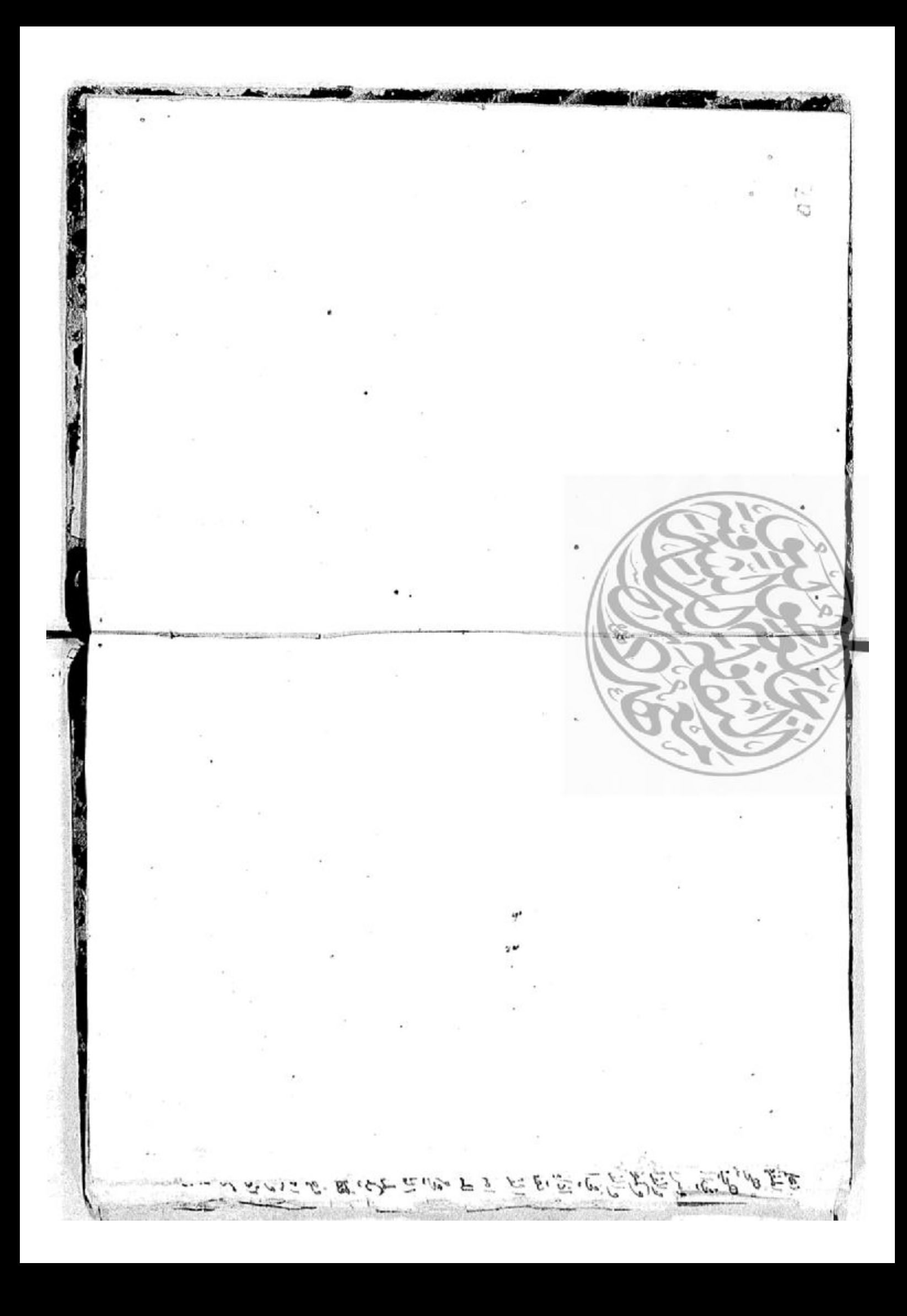

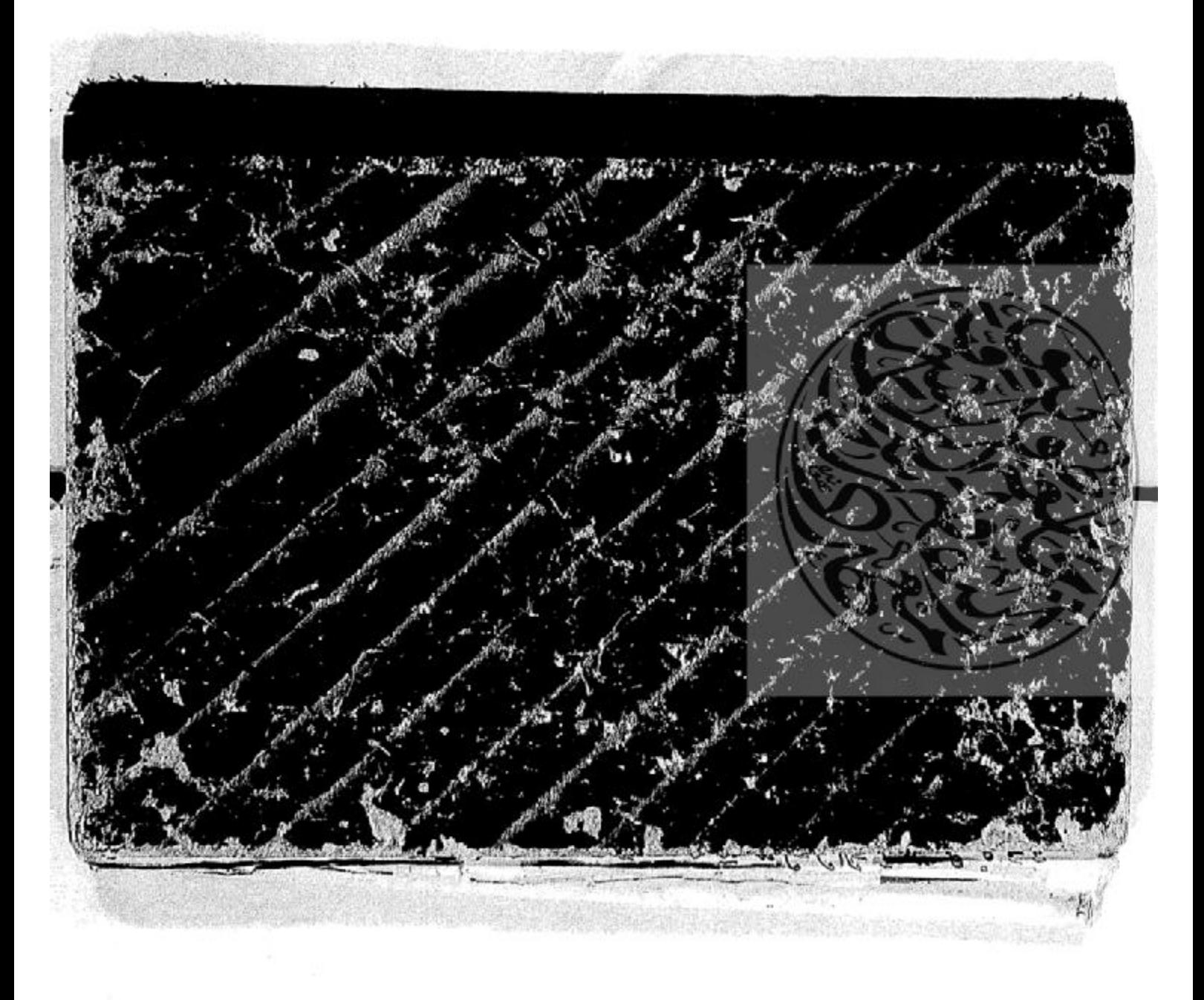